## ECE300 Hw 5 Solutions W0809

Friday, January 23, 2009 9:38 PM

Problem 1:

**1.** Show that any function  $x(t)$  can be written in terms of and even function and an odd function, i.e.  $x(t) = x_c(t) + x_o(t)$ , where  $x_c(t)$  is an even function, and  $x_o(t)$  is an odd function. Determine expressions for  $x<sub>e</sub>(t)$  and  $x<sub>o</sub>(t)$  in terms of  $x(t)$  (if you can do this than you have shown that  $x(t) = x_e(t) + x_o(t)$ .

Given 
$$
x_e(t) = x_e(-t)
$$
  $X(t) = x_e(t) + x_o(t)$ 

\n
$$
\chi_e(t) = -X_o(-t)
$$
\n
$$
X(-t) = X_e(-t) + X_o(-t)
$$
\n
$$
X(t) + X(-t) = \frac{d}{\chi_e(t)}
$$
\n
$$
X(t) - X(-t) = \frac{d}{\chi_e(t)}
$$
\n
$$
\chi_e(t) = \frac{X(t) + X(-t)}{2}
$$
\n
$$
X_o(t) = \frac{X(t) + X(-t)}{2}
$$

2. Find the Fourier series representation for the signal indicated using hand analysis. Clearly indicate the values of  $\omega_0$  and the  $c_k$ . Hints: (1) Draw the signal, and then use the sifting property to calculate the  $c_k$ . (2) If you understand how to do this, there is very little work involved.

**3.** Simplify each of the following into the form  $c_k = \alpha(k)e^{-j\beta(k)}\text{sinc}(\lambda k)$ 

a) 
$$
c_k = \frac{e^{j7k\pi} - e^{-j2k\pi}}{k\pi j}
$$
  
\n
$$
C_k = \frac{1}{k\pi j} \qquad C \dot{\theta}^{\frac{5}{2}k\pi} \left[ e^{\dot{\theta}^{\frac{q}{2}k\pi} - \bar{e}^{\frac{j}{2}2k\pi}} \right] = \frac{2}{k\pi} e^{\dot{\theta}^{\frac{5}{2}k\pi} \sin\left(\frac{q}{2}k\pi\right)}
$$
\n
$$
= \frac{q}{k\pi} e^{\dot{\theta}^{\frac{5}{2}k\pi} \sin\left(\frac{q}{2}k\pi\right)}
$$

b) 
$$
c_k = \frac{e^{-j2\pi k} - e^{-j5\pi k}}{jk}
$$
  
\n
$$
C_k = \frac{1}{jk} e^{-j\frac{7}{2}k\pi} \left[ e^{j\frac{3k\pi}{2}} - e^{-j\frac{3k\pi}{2}} \right] = \frac{2}{k} e^{-j\frac{7}{2}k\pi} \sin\left(\frac{3k\pi}{2}\right)
$$
\n
$$
= \frac{3}{\pi} e^{-j\frac{7}{2}k\pi} \sin\left(\frac{3k\pi}{2}\right)
$$

c) 
$$
c_k = \frac{e^{j5k} - e^{j2k}}{k}
$$
  
\n
$$
c_k = \frac{1}{k} e^{j\frac{z}{2}k} \left[ e^{j\frac{3}{2}k} - e^{j\frac{3}{2}k} \right] = \frac{\lambda_j \pi}{\pi k} e^{j\frac{z}{2}k} \sin(\frac{3}{2}k)
$$
\n
$$
= \frac{\lambda \pi}{\pi k} e^{j(\frac{\pi}{2} + \frac{\pi}{2}k)} \sin(\frac{3\pi}{2\pi}k) = 3 e^{j(\frac{\pi + 7k}{2})} \sin(\frac{3k}{2\pi})
$$

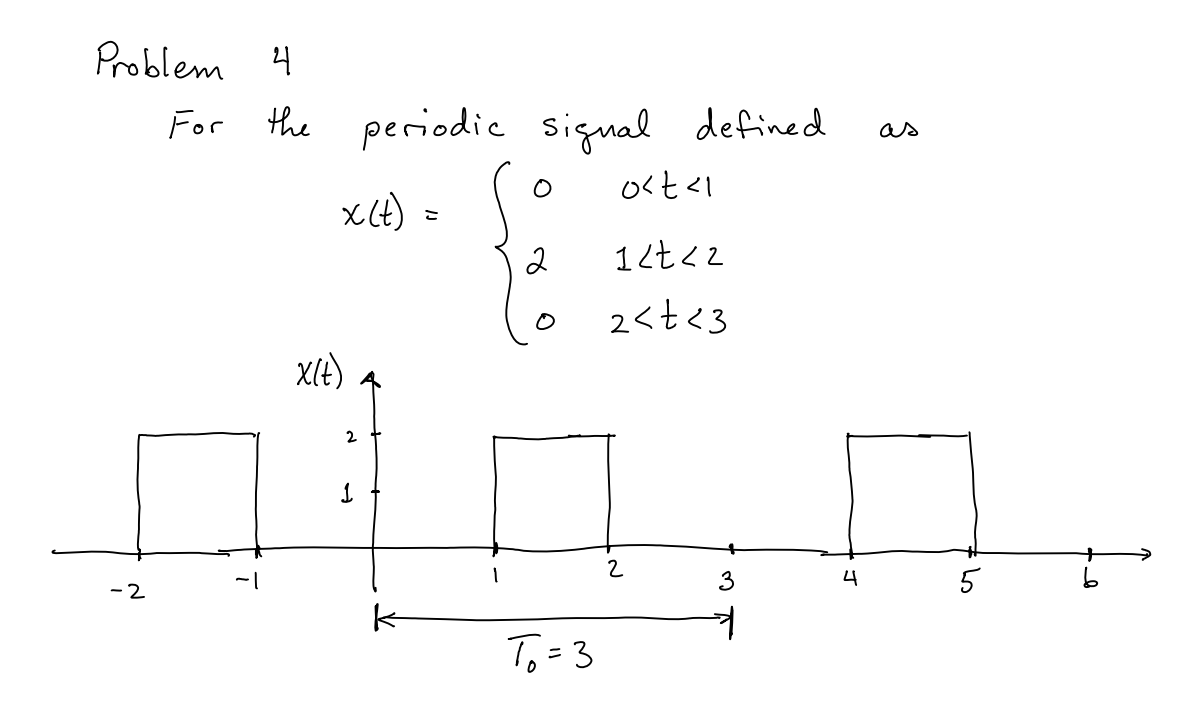

- (a)  $w_0 = \frac{2\pi}{7} = \frac{2}{3}\pi$
- (b) determine the average value:  $\zeta_0 = \frac{1}{\tau_0} \int_0^{\tau_0} x(t) dt = \frac{1}{3} \int_1^2 a dt = \frac{a}{3} [2-1] = \frac{a}{3}$
- (c) What is average Power in DC  $P_{\text{ave}} = |c_{\text{o}}|^2 = \frac{y}{9}$  N

$$
\begin{array}{lll}\n\text{(d)} & \text{Find} & \mathcal{C}_{k} : \\
\mathcal{C}_{k} &= \frac{1}{\tau_{o}} \int_{o}^{\tau_{o}} x(t) e^{-j \cdot k \omega_{o} t} dt & = \frac{a}{3} \int_{1}^{2} e^{-j \cdot k \omega_{o} t} dt & = \frac{-2}{3j \cdot k \omega_{o}} \left[ e^{-j \cdot k \omega_{o}} - e^{j \cdot k \omega_{o}} \right] \\
&= \frac{a}{\omega \pi j k} e^{-j \frac{(3k \omega_{o})}{2}} \left[ e^{j \frac{k \omega_{o}}{2}} - e^{j \cdot k \frac{k \omega_{o}}{2}} \right] & = \frac{a}{\pi k} e^{-j \cdot \pi k} \sin\left(\frac{k \pi}{3}\right) \\
&= \frac{a}{3} e^{-j \pi k} \text{sinc}\left(\frac{k}{3}\right)\n\end{array}
$$

## Problem 5

Friday, January 23, 2009 11:01 PM

This is the MATLAB problem for which you need to plot the Fourier Series of three different functions. Solution to  $f1(t) = exp(-t) u(t)$ :

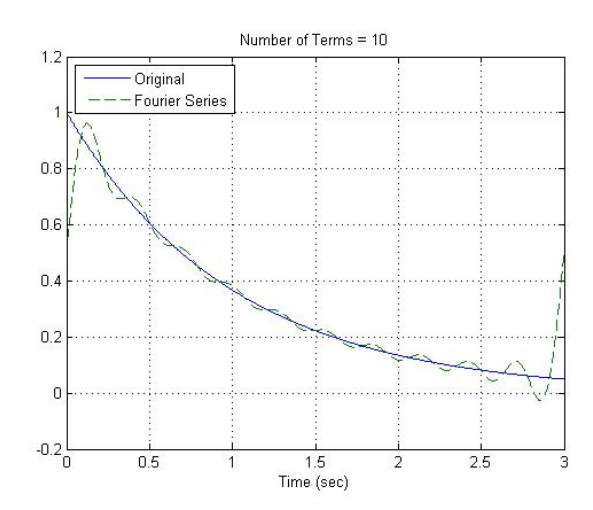

Solution to f2(t):

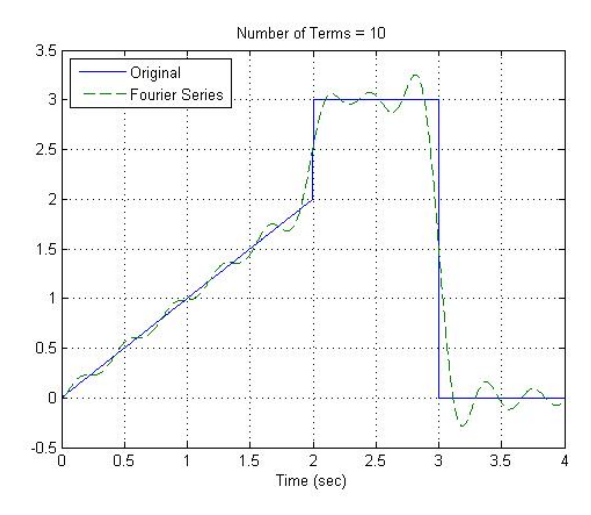

Solution to f3(t):

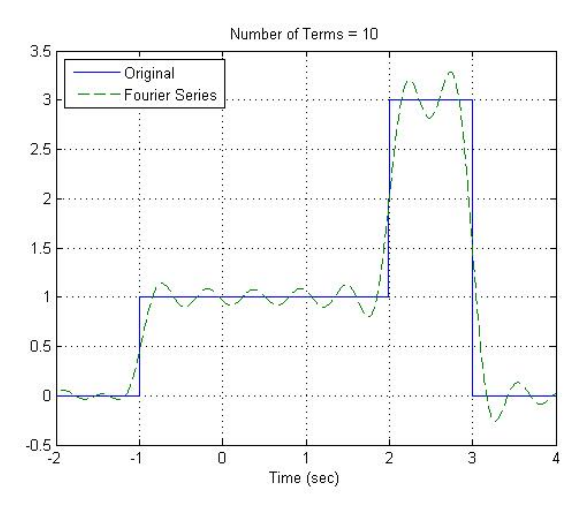

```
\epsilon% This routine implements a Complex Fourier Series
\,% Inputs: N is the number of terms to be used in the series
%
function Complex_Fourier_series(N)
%
% one period of the function goes from low to high
%
  low = -2;high = 4;\,% the difference between low and high is one period
\epsilonT = high-lowiw0 = 2 * pi/T;\epsilon% the periodic function
\epsilonx = \omega(t) \exp(-t);
\frac{1}{2} x = \omega(t) t.*((t>=0) \frac{\lambda(t)}{2}) + 3*((t>=2) \frac{\lambda(t)}{2} + 0*((t>=3) \frac{\lambda(t+1)}{2} + 0*((t>=3) \frac{\lambda(t+1)}{2}x = \omega(t) 0.*((t>=-2)\&(t<-1)) + 1*(t>=-1)\&(t&lt;2)) + 3*((t>=2)\&(t&lt;3))+ 0*( (t > = 3) & (t < 4) );
\epsilon% find b(1) to b(N)\epsilonfor k = 1:Ncarg = @(t) x(t). * exp(-j*k*w0*t);
       c(k) = (1/T) * \text{quad}(\text{carg},\text{low},\text{high}); end;
\%% determine a time vector over one period
\,t = 1inspace(low, high, 1000);
\,% Find the Fourier series representation
%
  c0arg = @(t) x(t);
  c0 = (1/T) *quad(c0arg, low, high);est = c0;for k = 1:Nest = est + 2*abs(c(k))*cos(k*wd*t+angle(c(k)));
   end;
%
% plot the results
\epsilonplot(t,x(t), '--',t,est,'--'); grid; xlabel('Time (sec)');
   legend('Original','Fourier Series','Location','NorthWest');
  title(['Number of Terms = ', num2str(N)]);
%
```